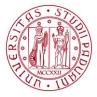

# MISSION INSTRUCTIONS FOR THE PhD STUDENTS OF DII

The travel activities ("missions") of the PhD students must be authorized **solely via the SIT site** (https://portal.cca.unipd.it/sit, SSO access). <u>No paper modules are needed</u>.

## MISSIONS TO BE PAID BY THE PhD STUDENT'S RESEARCH ACTIVITY BUDGET

Missions must be authorized by the following people, which **must be included** in the SIT page:

- The Head of the DII (Prof. Stefania Bruschi to be specified)
- The Administrative Secretary (Dott. Paolo Rando automatically included by the system)
- The Curriculum Contact Person (to be specified under the field "Coordinatore del Corso di Dottorato")
- The PhD Student **Supervisor** (to be specified under the field "Collegio dei Docenti del Corso di Dottorato");

ATTENTION: with the mission authorization, the supervisor commits to cover with its personal funds any costs that exceed the residual budget of the PhD student.

Each person receives an email with the link to access the request and approve/reject it. Nevertheless, it is mandatory for the PhD student to ask for the authorization of his/her supervisor before proceeding with the formal request in the SIT page.

To check the **personal residual budget**, the PhD student can use the tool that can be found on the PhD site. *Please remember that any mission that has not been liquidated yet has not cut the budget*. In case of doubts, please contact Mr. Franco Fiorani of the Servizio Contabilità e Acquisti DII.

The procedure is:

- 1) Login in the SIT at the page "Link utili alla persona -> Missioni"
- 2) Open a new "Domanda di missione e consuntivo spese"
- 3) Fill in the form as instructed:

| field                              | [value]/note                                                                                                    |
|------------------------------------|----------------------------------------------------------------------------------------------------|
| Scopo missione                     | [Missioni per mobilità dottorandi]                                                                                                    |
| Costo presunto                     | Overall estimated cost                                                                                                    |
| complessivo<br>della missione      | <b>Must include (if applicable) the registration fee of the conferences</b> , whether the payment has to be performed via the virtual credit card (in the SIT form) or via bank transfer (a ticket must be open later – please check the notes at the end of the document). |
| Tipo di fondo su<br>cui graverà la | [Budget di struttura]                                                                                                    |
| spesa                              |                                                                                                    |

| Descrivere il                         | [Dottorato]                                                                                                    |
|---------------------------------------|----------------------------------------------------------------------------------------------------|
| nome del fondo                        |                                                                                                    |
| / del progetto                        |                                                                                                    |
| Firme richieste                       | Autorizzazioni obbligatorie                                                                                                    |
|                                       | Responsabile copertura finanziaria: PAOLO RANDO (paolo.rando@unipd.it)                                                                                                    |
|                                       | Responsabile autorizzazione (specificare sotto)                                                                                                    |
|                                       |                                                                                                    |
|                                       | Responsabile autorizzazione (es: Direttore per le Strutture / Dirigente per A.C.)         stefania.bruschi@unipd.it - BRUSCHI STEFANIA (Dipartimento di Ingegneria Industriale DII) <ul> <li>•</li> <li>•</li></ul> |
|                                       | Eventuale destinatario notifica richiesta (es. Segretario / Direttore Ufficio)                                                                                                    |
|                                       | Leave blank                                                                                                    |
|                                       | Selezionare altre approvazioni eventualmente necessarie (nominativi da indicare in seguito)                                                                                                    |
|                                       | Selectoriare arte approvazioni eventuamente necessarie (nominativi da indicare in seguito)                                                                                                    |
|                                       | <ul> <li>✓ Collegio dei Docenti del Corso di Dottorato</li> <li>✓ Collegio dei Docenti del Corso di Dottorato</li> </ul>                                                                                                    |
|                                       | Consiglio del corso di studio                                                                                                    |
|                                       | Direttore della scuola di specializzazione                                                                                                    |
|                                       |                                                                                                    |
|                                       | ← Indietro Continua →                                                                                                    |
| Firme richieste<br>( <b>AFTER the</b> | Firme richieste                                                                                                    |
| mission info                          | Responsabile copertura         PAOLO RANDO (paolo.rando@unipd.it)           finanziaria         PAOLO RANDO (paolo.rando@unipd.it)                                                                                                    |
| confirmation)                         | Responsabile autorizzazione STEFANIA BRUSCHI (stefania.bruschi@unipd.it)                                                                                                    |
|                                       | Altre firme Coordinatore del Corso di Dottorato / Collegio dei Docenti del Corso di Dottorato                                                                                                    |
|                                       | Guida alla compilazione<br>E' necessario digitare il nome delle persone preposte a rilasciare le varie autorizzazioni.<br>Attenzione è responsabilità dell'utente indicare i nomi corretti pena la non validità della richiesta.                                                                                                    |
|                                       | Coordinatore del Corso di Dottorato Curriculum contact                                                                                                    |
|                                       | mauro.ricotta@unipd.it - RICOTTA MAURO (Dipartimento di Ingegneria Industriale DII)                                                                                                    |
|                                       | Collegio dei Docenti del Corso di Dottorato                                                                                                    |
|                                       | matteo.massaro@unipd.it - MASSARO MATTEO (Dipartimento di Ingegneria Industriale DII) 🔹                                                                                                    |
|                                       | Supervisor                                                                                                    |
|                                       | Continua 🗲                                                                                                    |

#### The Curricula contact people are:

| Chemical and Environmental Engineering | Andrea Claudio SANTOMASO |
|----------------------------------------|--------------------------|
| Electrical Engineering                 | Luigi ALBERTI            |
| Energy Engineering                     | Anna STOPPATO            |
| Materials Engineering                  | Paolo SGARBOSSA          |
| Mechanical Engineering                 | Mauro RICOTTA            |

ATTENTION: if the supervisor is external to UniPd, its name cannot be specified in the form as "Collegio dei Docenti"; in this case: a) if a UniPd co-supervisor has been assigned, or a member of the Collegio has been nominated as thesis reference person (this happens if the supervisor is not a member of the Collegio), the co-supervisor or the reference person must be specified in place of the supervisor; b) if no co-supervisors nor reference people have been assigned, NO names must be specified in the field "Collegio dei Docenti", and the Curriculum contact person will contact personally the supervisor to ask for the authorization.

#### THE PhD PROGRAM IN INDUSTRIAL ENGINEERING 🔹 UNIVERSITÀ DEGLI STUDI DI PADOVA

ATTENTION: if the mission includes participation to a conference/course, the payment of the registration fee is possible via: a) by asking the emission of the virtual credit card Airplus in the SIT to be used in the online payment, or b) after the mission approval, open a ticket in the section "SERVIZI CONTABILI:3 Missioni" (see helpdesk FAQ) at https://helpdesk.dii.unipd.it, uploading a single pdf file with the instructions for the bank transfer.

ATTENTION: if the conference/course is held virtually, <u>mission authorization must NOT be asked</u>. To pay the registration fees, please check on the PhD site for the Virtual Conference/Course Form.

### MISSIONS TO BE PAID BY THE SUPERVISOR'S FUNDS

In this case, missions must be authorized by the following people, which **must be included** in the SIT page:

- The Head of the DII (Prof. Stefania Bruschi to be specified)
- The Administrative Secretary (Dott. Paolo Rando automatically included by the system)
- The Curriculum Contact Person (to be specified under the field "Coordinatore del Corso di Dottorato")
- The PhD Student Supervisor (to be specified under the field "Responsabile progetto")

Differently from before, the field "Collegio dei Docenti del Corso di Dottorato" must NOT be used. If the ENTIRE mission costs are paid with the supervisor's funds, the form MUST be filled with some differences with respect to the previous case. In particular:

| field                       | [value]/note                                                                                |
|-----------------------------|---------------------------------------------------------------------------------------------|
| Tipo di fondo su            | [Progetto] or [DOR (di cui non si è titolare)]                                              |
| cui graverà la              |                                                                                             |
| spesa                       |                                                                                             |
| Descrivere il nome          | Supervisor project name (to be asked to the supervisor)                                     |
| del fondo / del<br>progetto |                                                                                             |
| Firme richieste             | Firme richieste                                                                             |
|                             | Autorizzazioni obbligatorie                                                                 |
|                             | Responsabile copertura finanziaria: PAOLO RANDO (paolo.rando@unipd.it)                      |
|                             | Responsabile autorizzazione (specificare sotto)                                             |
|                             | Responsabile progetto (da specificare in seguito)                                           |
|                             | Responsabile autorizzazione (es: Direttore per le Strutture / Dirigente per A.C.)           |
|                             | stefania.bruschi@unipd.it - BRUSCHI STEFANIA (Dipartimento di Ingegneria Industriale - DII) |
|                             | Eventuale destinatario notifica richiesta (es. Segretario / Direttore Ufficio)              |
|                             | Leave blank                                                                                 |
|                             | Responsabile progetto                                                                       |
|                             | Specify the supervisor                                                                      |
|                             | Selezionare altre approvazioni eventualmente necessarie (nominativi da indicare in seguito) |
|                             | Coordinatore del Corso di Dottorato                                                         |
|                             | Collegio dei Docenti del Corso di Dottorato                                                 |
|                             | Consiglio del corso di studio                                                               |
|                             | Direttore della scuola di specializzazione                                                  |
|                             | ← Indietro Continua →                                                                       |

| Firme richieste    | Specify only the Curriculum contact person under the field "Coordinatore del Corso |
|--------------------|------------------------------------------------------------------------------------|
| (AFTER the mission | di Dottorato" (as indicated in the previous case).                                 |
| info confirmation) |                                                                                    |